## Save mobile tickets on Smartphone (Android) **Open**

For Android use, for example: [PassWallet](https://play.google.com/store/apps/details?id=com.attidomobile.passwallet&hl=de) or [PassAndroid](https://play.google.com/store/apps/details?id=org.ligi.passandroid&hl=de)

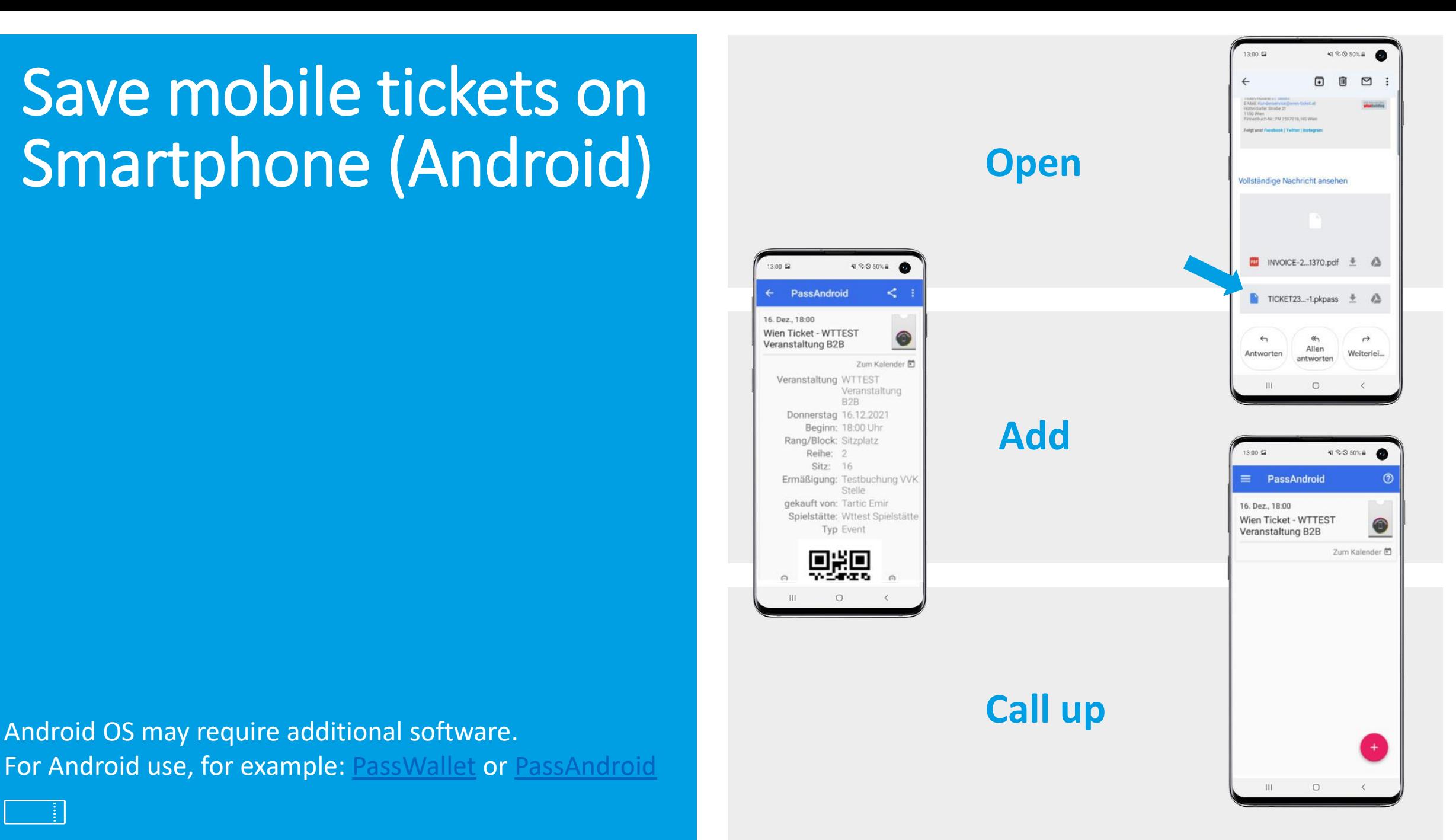